# -------------

 $\Box$   $\Box$ 

...................... ----------

 $\Box$  ok PFTP Open h  $\overline{3}$  $\sqrt{2}$ Disconnect dev-server  $\overline{6}$  $4H$  $5<sub>1</sub>$  $\sqrt{7}$ <del>-</del> III ≉¦∗ ख  $\sqrt{8}$ 신호 /home/TestUser  $\overline{\phantom{a}}$ Ā ७ Name Size Date Type **Ca**logs 12/30/2008 5:38:00 PM File Folder **Coold logs** 8/7/2008 2:50:00 PM File Folder open-source-files 12/8/2008 3:56:00 PM File Folder Ė File Folder protected-source-files 10/23/2008 2:09:00 PM Bålgren 1/2/2009 7:50:00 AM File Folder myTest1 25 8/20/2008 4:42:00 PM File File Server logs 14 12/30/2008 8:19:00 PM symlinkedfile.txt 18 12/26/2008 7:16:00 AM **Text Document** .bash\_history 719 12/26/2008 7:16:00 AM **BASH HISTORY File** bash\_logoun 220 8/6/2008 1:36:00 PM BASH\_LOGOUT File 414 8/6/2008 1:36:00 PM **BASH\_PROFILE File** Make Directory  $\sqrt{10}$ 2270 10/8/2008 4:17:00 PM **BASHRC File** h File Delete 9/4/2008 4:29:00 PM 78979 11/20/2008 8:15:00 AM CGI File Rename ٠ö o la inono invonvociosa. TVT File Ш Permissions 12 Hide Directories 11 **O** ASCII **O** Binary  $\overline{14}$ 13 ".bash\_logout" Open 15 Status: LIST Command Completed Successfully Close Close Dialog after Transfer 16

П

-----------------

 $\blacksquare$ 

----------------------

## ------------------

#### $\blacksquare$

----------------

#### $\overline{\phantom{a}}$

-----------------------

#### $\blacksquare$

**REBECT** 

#### $\Box$

---------------------------

## $\Box$

--------------

## $\blacksquare$

-------------------------------------

### $\blacksquare$

#### $\blacksquare$

----------

## $\blacksquare$

-----------------

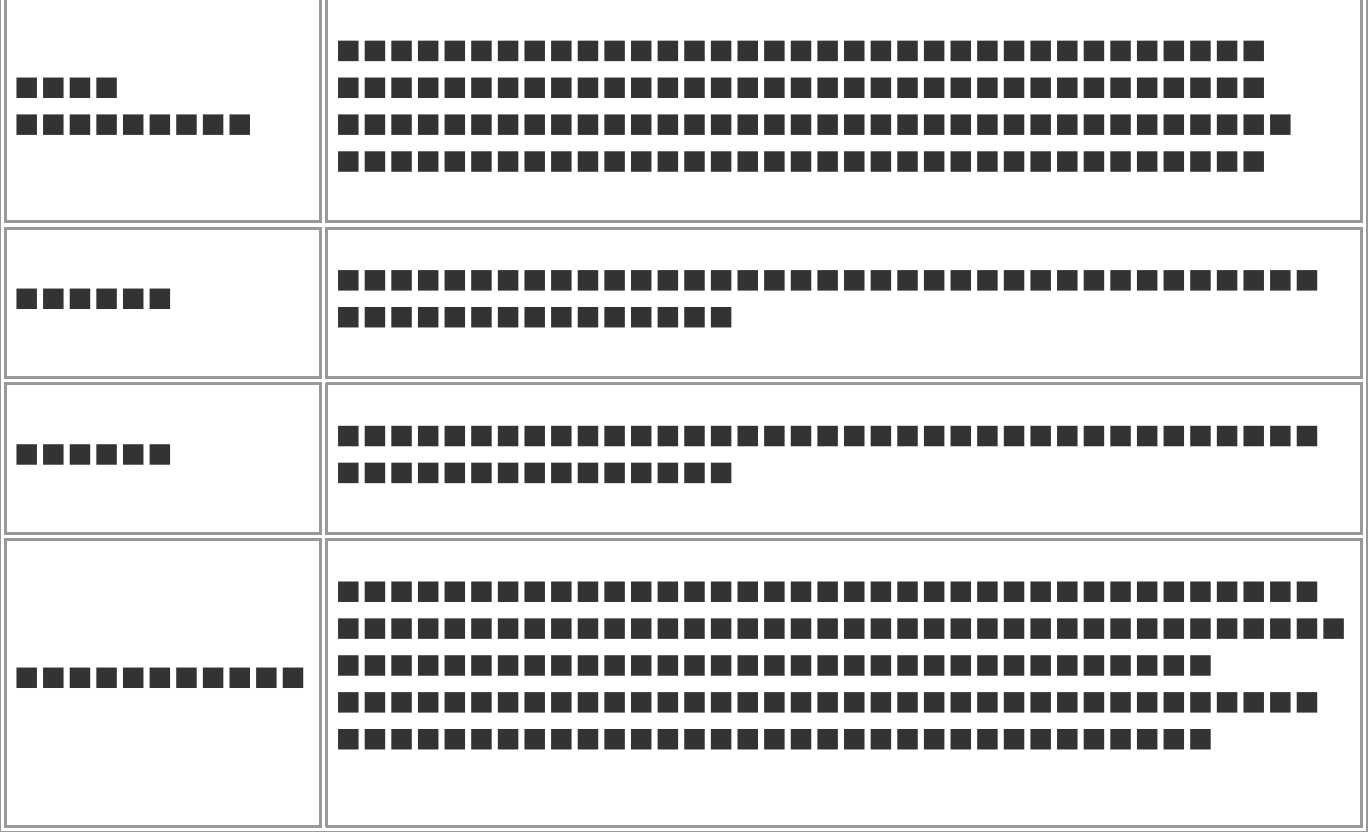

----------------------

--------------------